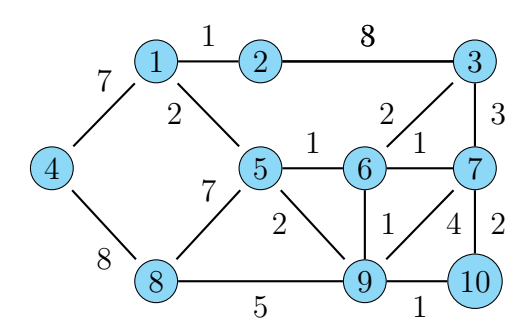

```
\usepackage{pst-node}
\newcommand{\pw}[1]{\pscirclebox[linewidth=0.4pt,
 fillcolor=cyan!40,fillstyle=solid]{#1}}
\begin{document}
\psset{linearc=0.15}
\begin{center}
\hspace{1.5cm} % Because left line connexions change centering...
\begin{psmatrix}[mnode=r,colsep=0.8,rowsep=0.8]
\&[name=1] \pw{1}&[name=2] \pw{2}& & [name=3] \pw{3}&\\[0pt]
[name=4] \p4\& &[name=5] \p4\& [name=6] \pw{6} &[name=7] \pw{7}\\\[0pt]&[name=8] \pmod{8} &[name=9] \pmod{9} [name=10]\w{10}\\\[0pt]\ncline{-}{1}{2}^1 \ncline{-}{2}{3}^8 \ncline{-}{1}{4}^7 \ncline{-}{1}{5}<2
\ncline{-}{2}{3}^3 \ncline{-}{6}{3}<2 \ncline{-}{7}{3}>3 \ncline{-}{5}{6}^1
\ncline{-}{6}{7}^1 \ncline{-}{4}{8}_8 \ncline{-}{5}{8}^7 \ncline{-}{6}{9}>1
\ncline{-}{5}{9}<2 \ncline{-}{7}{9}>4 \ncline{-}{10}{7}>2 \ncline{-}{9}{8}_5
\ncline{-}{9}{10}_1
\end{psmatrix}
\end{center}
```